## Calculs associés à une chaîne de Markov sur SageMathCloud

FX D

7/4/2016

salvus.file ('graph1.jpg') #graphe de (X\_n) avec la numérotation \ originelle

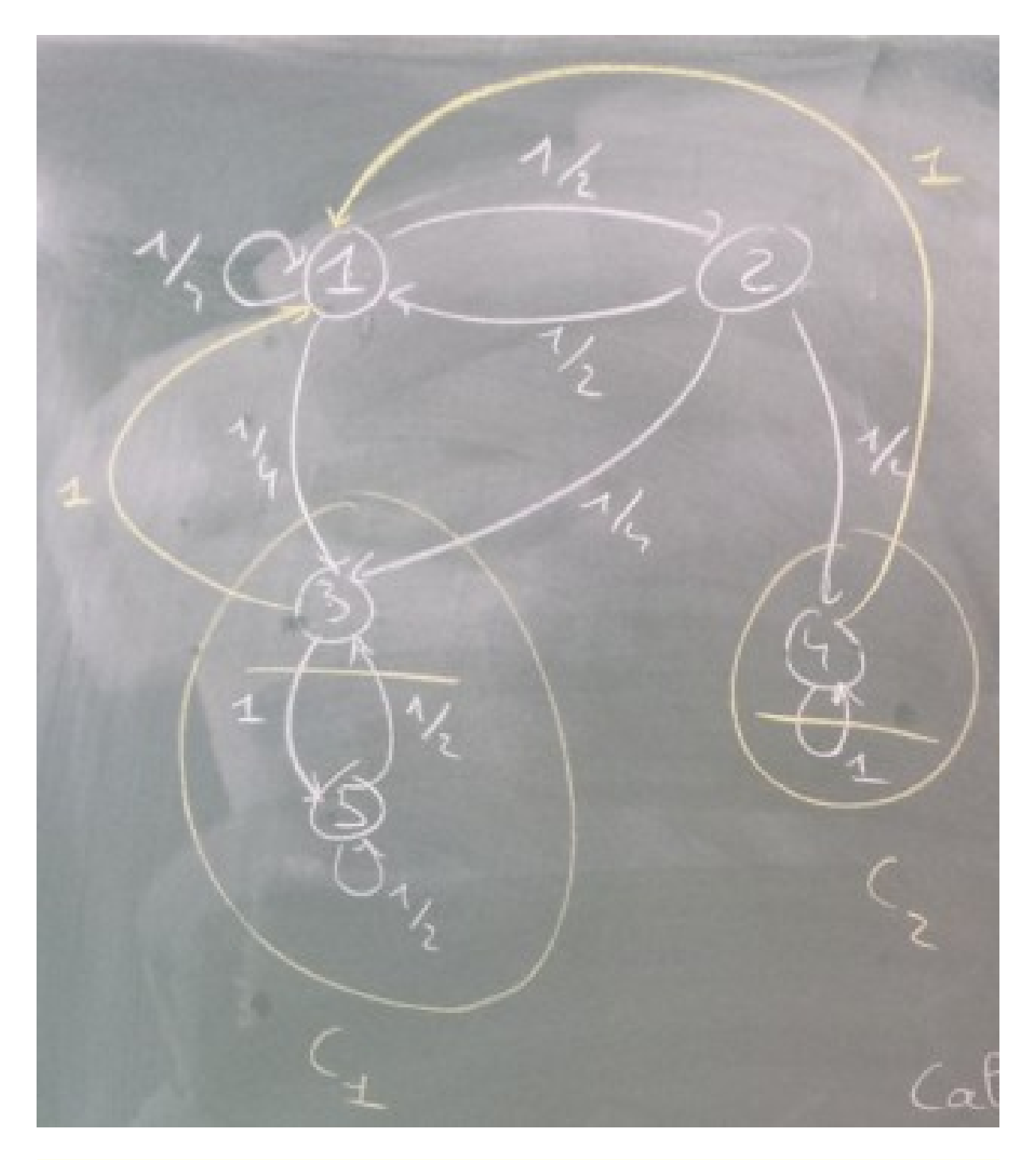

 $P = matrix \$ 

 $([1/4, 1/2, 0, 0, 0], [1/2, 0, 0, 0, 0], [1/4, 1/4, 0, 0, 1/2], [0, 1/4, 0, 1, 0], [0, 0, 1, 0, 1/2]$ ; P # matrice des proba de transition pour la numérotation  $\setminus$ originelle des é tats

## % typeset\_mode False

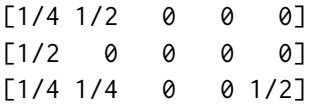

[ 0 1/4 0 1 0] [ 0 0 1 0 1/2]  $M = Permutation([3, 5, 4, 1, 2])$ . to\_matrix(); M #matrice des coordonnées de\ la nouvelle numé rotation : l'é tat anciennement no 3 a maintenant\ le numéro 1, etc. [0 0 0 1 0] [0 0 0 0 1] [1 0 0 0 0] [0 0 1 0 0] [0 1 0 0 0]  $Q = M^{\wedge} (-1) \star P \star M$ ; Q #matrice des proba de transition pour la nouvelle num é rotation  $[ 0 1/2 0 1/4 1/4]$  $[1 1/2 0 0 0]$ [ 0 0 1 0 1/4] [ 0 0 0 1/4 1/2]  $[ 0 0 0 1/2 0]$ salvus.file('graph3.png') #graphe de (X\_n) pour la nouvelle numé\ rotation

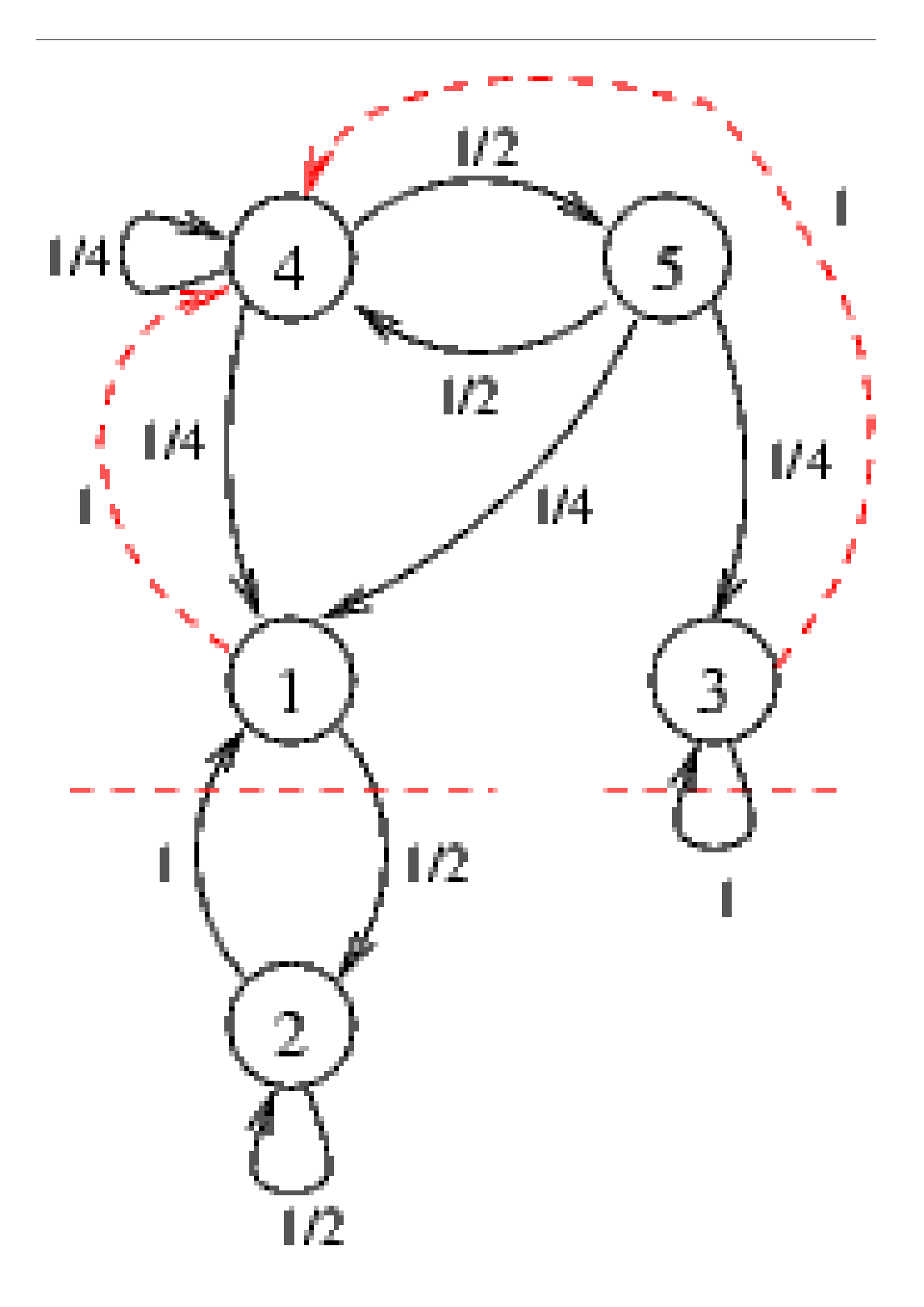

```
matrix (Q^*128) [0,3] # Proba d'être dans l'état 1 partant de l'état 4 \
   après 128 étapes (nouvelle numérotation). Les indices de lignes \
   et colonnes commencent à 0 !
28948022309329048855892744412686072393752763183645890324450984041352751068203/115792089237
316195423570985008687907853269984665640564039457584007913129639936
RR(matrix (Q^2128) [0,3]) #approximation décimale
0.250000000000000
QY=matrix ([[0,0,1/4,1/4],[0,0,0,1/4],[1,1,1/4,1/2],[0,0,0,1/2,0]]);QY \
   #matrice associée à la chaîne modifiée (Y_n) après renumérotation\
     croissante des états, pour le calcul de 0^* infinity [0,3] = \lim_{h \to 0} n(\lambda)proba X_n = 1 |X_0 = 4[ 0 0 1/4 1/4]\begin{bmatrix} 0 & 0 & 0 & 1/4 \end{bmatrix}\begin{bmatrix} 1 & 1 & 1/4 & 1/2 \end{bmatrix}[ 0 0 1/2 0]QY1=QY-identity_matrix(4);QY1 #le noyau de QY1 est l'espace propre \
   E_1 de Q1
[-1 \ 0 \ 1/4 \ 1/4][ 0 -1 0 1/4][ 1 1 -3/4 1/2]
\begin{bmatrix} 0 & 0 & 1/2 & -1 \end{bmatrix}QY2 = matrix (QY1. rows() + [(1, 1, 1, 1)]); QY2[-1 \ 0 \ 1/4 \ 1/4]\begin{bmatrix} 0 & -1 & 0 & 1/4 \end{bmatrix}\begin{bmatrix} 1 & 1 & -3/4 & 1/2 \end{bmatrix}\begin{bmatrix} 0 & 0 & 1/2 & -1 \end{bmatrix}[ 1 1 1 1 1]mu = QY2. solve_right (vector (QQ, [0, 0, 0, 0, 1])); mu #mesure invariante \
   pour QY1
(3/16, 1/16, 1/2, 1/4)
p1 = mu[0]/(mu[0]+mu[1]); p1 #probabilité que (X_n) atteigne la
   composante irré ductible de l'é tat 1 partant de l'é tat 4 ( nouvelle\
    numé rotation )
3/4
01 = 0[0:2,0:2]; 01 #matrice de (X_n) restreint à la composante irré
   ductible de l'état 1
[ 0 1/2][ 1 1/2]Q2 = Q1 - i dentity_matrix (2); Q3 = matrix (Q2, rows() + [(1,1)]); nu=Q3.solve_right ( vector (QQ, [0, 0, 1]) ); nu # mesure invariante pour Q1
```

```
5
```
(1/3, 2/3)

nu [0] \* p1 #Q^ infinity [0 ,3] , cohé rent avec la ligne 22 1/4 R = matrix (RR, Q^128); R. n (digits = 4) # approximation décimale de Q^128 [ 0.3333 0.3333 0.0000 0.2500 0.2083] [ 0.6667 0.6667 0.0000 0.5000 0.4167]  $[$  0.0000 0.0000 1.000 0.2500 0.3750]  $[$  0.0000 0.0000 0.0000 1.042e-25 8.139e-26] [ 0.0000 0.0000 0.0000 8.139e-26 6.354e-26]  $R[1,4]$  #Approximation décimale de la proba d'être dans l'état 1 \ partant de l'état 5 apr ès 128 é tapes 0.416666666666667 41/100+2/300 # approximation rationnelle de l' approximation dé cimale

# Vé rification ?

5/12